## Spring 定时任务 No qualifying bean of ty pe TaskScheduler available 及 Could not find default TaskScheduler bean 异常处 理

作者: zxniuniu

- 原文链接:https://ld246.com/article/1559099277600
- 来源网站:[链滴](https://ld246.com/member/zxniuniu)
- 许可协议:[署名-相同方式共享 4.0 国际 \(CC BY-SA 4.0\)](https://ld246.com/article/1559099277600)

最近使用Spring + SpringMvc + Quartz的系统中,使用@annotation注解方式, 直接在类的方法上 用@Scheduled(cron="0/5 \* \* ?")来实现定时任务,在使用debug日志级别时,启动提示Could n t find default TaskScheduler bean异常:

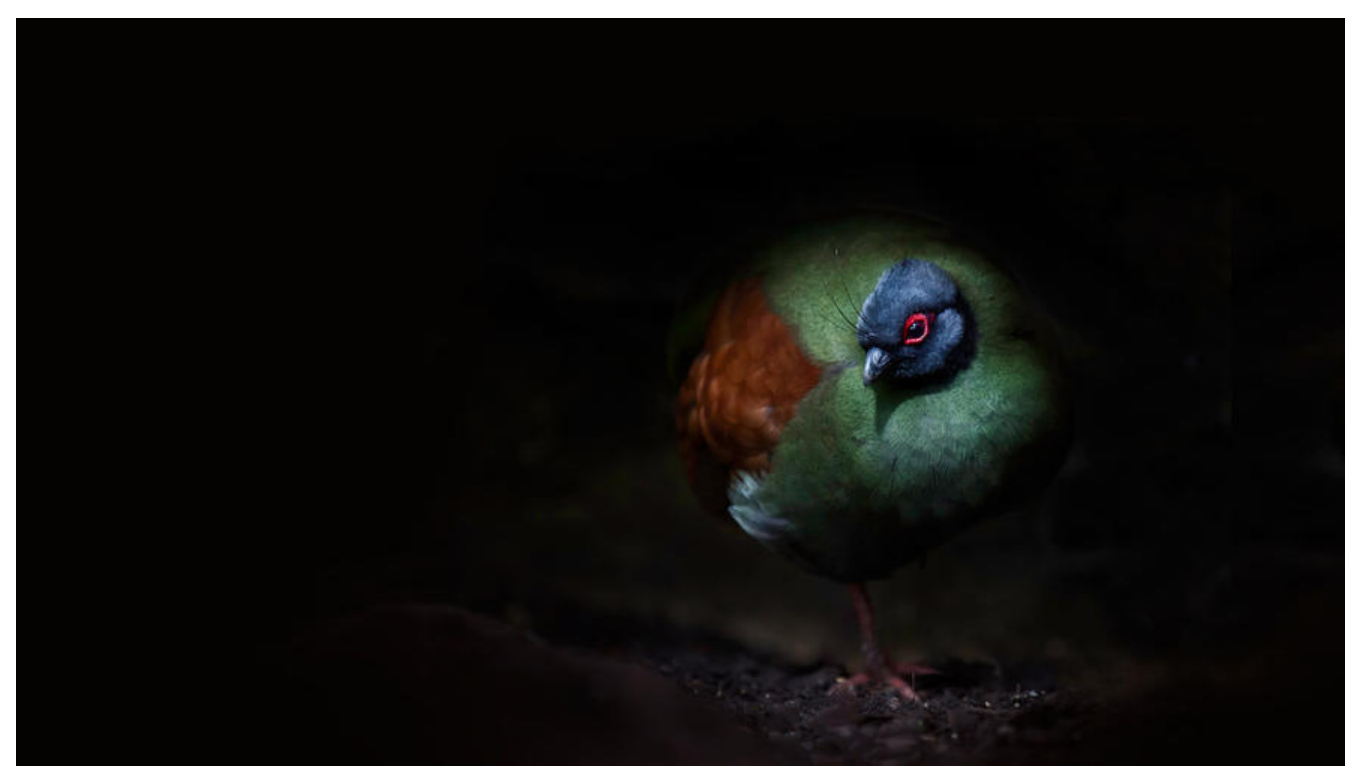

10:44:18.816 [main] DEBUG org.springframework.scheduling.annotation.ScheduledAnnotatio BeanPostProcessor - Could not find default TaskScheduler bean

org.springframework.beans.factory.NoSuchBeanDefinitionException: No qualifying bean of ty e 'org.springframework.scheduling.TaskScheduler' available

 at org.springframework.beans.factory.support.DefaultListableBeanFactory.resolveNamedBe n(DefaultListableBeanFactory.java:996)

 at org.springframework.beans.factory.support.DefaultListableBeanFactory.resolveNamedBe n(DefaultListableBeanFactory.java:994)

 at org.springframework.scheduling.annotation.ScheduledAnnotationBeanPostProcessor.res lveSchedulerBean(ScheduledAnnotationBeanPostProcessor.java:285)

 at org.springframework.scheduling.annotation.ScheduledAnnotationBeanPostProcessor.fini hRegistration(ScheduledAnnotationBeanPostProcessor.java:226)

 at org.springframework.scheduling.annotation.ScheduledAnnotationBeanPostProcessor.on pplicationEvent(ScheduledAnnotationBeanPostProcessor.java:203)

 at org.springframework.scheduling.annotation.ScheduledAnnotationBeanPostProcessor.on pplicationEvent(ScheduledAnnotationBeanPostProcessor.java:97)

 at org.springframework.context.event.SimpleApplicationEventMulticaster.doInvokeListener SimpleApplicationEventMulticaster.java:172)

 at org.springframework.context.event.SimpleApplicationEventMulticaster.invokeListener(Si pleApplicationEventMulticaster.java:165)

 at org.springframework.context.event.SimpleApplicationEventMulticaster.multicastEvent(Si pleApplicationEventMulticaster.java:139)

 at org.springframework.context.support.AbstractApplicationContext.publishEvent(Abstract pplicationContext.java:393)

 at org.springframework.context.support.AbstractApplicationContext.publishEvent(Abstract pplicationContext.java:347)

at org.springframework.context.support.AbstractApplicationContext.finishRefresh(Abstract

```
pplicationContext.java:883)
   at org.springframework.context.support.AbstractApplicationContext.__refresh(AbstractAppl
cationContext.java:546)
   at org.springframework.context.support.AbstractApplicationContext.refresh(AbstractApplic
tionContext.java:41010)
   at org.springframework.web.servlet.FrameworkServlet.configureAndRefreshWebApplicatio
Context(FrameworkServlet.java:668)
   at org.springframework.web.servlet.FrameworkServlet.createWebApplicationContext(Fram
workServlet.java:634)
   at org.springframework.web.servlet.FrameworkServlet.createWebApplicationContext(Fram
workServlet.java:682)
   at org.springframework.web.servlet.FrameworkServlet.initWebApplicationContext(Framewo
kServlet.java:553)
   at org.springframework.web.servlet.FrameworkServlet.jrInitWebApplicationContext(Frame
orkServlet.java:40002)
  at org.springframework.web.servlet.FrameworkServlet.initServletBean(FrameworkServlet.jav
:494)
   at org.springframework.web.servlet.HttpServletBean.init(HttpServletBean.java:171)
   at javax.servlet.GenericServlet.init(GenericServlet.java:158)
   at org.apache.catalina.core.StandardWrapper.initServlet(StandardWrapper.java:1123)
```
at org.apache.catalina.core.StandardWrapper.loadServlet(StandardWrapper.java:1078)

 at org.apache.catalina.core.StandardContext.loadOnStartup(StandardContext.java:4849) at org.apache.catalina.core.StandardContext.startInternal(StandardContext.java:5165)

at org.apache.tomcat.util.threads.InlineExecutorService.execute(InlineExecutorService.java:7

at java.util.concurrent.AbstractExecutorService.submit(AbstractExecutorService.java:134)

at org.apache.catalina.core.StandardWrapper.load(StandardWrapper.java:971)

 at org.apache.catalina.core.ContainerBase\$StartChild.call(ContainerBase.java:1382) at org.apache.catalina.core.ContainerBase\$StartChild.call(ContainerBase.java:1372)

 at org.apache.catalina.core.ContainerBase.startInternal(ContainerBase.java:907) at org.apache.catalina.core.StandardHost.startInternal(StandardHost.java:831)

at org.apache.catalina.core.ContainerBase\$StartChild.call(ContainerBase.java:1382)

at org.apache.catalina.util.LifecycleBase.start(LifecycleBase.java:183)

at org.apache.catalina.util.LifecycleBase.start(LifecycleBase.java:183)

at java.util.concurrent.FutureTask.run(FutureTask.java:266)

```
 at org.apache.catalina.core.ContainerBase$StartChild.call(ContainerBase.java:1372)
 at java.util.concurrent.FutureTask.run(FutureTask.java:266)
 at org.apache.tomcat.util.threads.InlineExecutorService.execute(InlineExecutorService.java:7
```
)

)

```
 at java.util.concurrent.AbstractExecutorService.submit(AbstractExecutorService.java:134)
   at org.apache.catalina.core.ContainerBase.startInternal(ContainerBase.java:907)
   at org.apache.catalina.core.StandardEngine.startInternal(StandardEngine.java:262)
   at org.apache.catalina.util.LifecycleBase.start(LifecycleBase.java:183)
   at org.apache.catalina.core.StandardService.startInternal(StandardService.java:423)
   at org.apache.catalina.util.LifecycleBase.start(LifecycleBase.java:183)
   at org.apache.catalina.core.StandardServer.startInternal(StandardServer.java:933)
   at org.apache.catalina.util.LifecycleBase.start(LifecycleBase.java:183)
   at org.apache.catalina.startup.Catalina.start(Catalina.java:637)
   at sun.reflect.NativeMethodAccessorImpl.invoke0(Native Method)
   at sun.reflect.NativeMethodAccessorImpl.invoke(NativeMethodAccessorImpl.java:62)
  at sun.reflect.DelegatingMethodAccessorImpl. invoke(DelegatingMethodAccessorImpl.java
43)
   at sun.reflect.DelegatingMethodAccessorImpl.invoke(DelegatingMethodAccessorImpl.java:
5009)
```
原文链接:Spring 定时任务 No qualifying bean of type TaskScheduler available 及 Could not find default TaskScheduler bean 异常处理

 at sun.reflect.DelegatingMethodAccessorImpl.invoke(DelegatingMethodAccessorImpl.java: 5012)

at java.lang.reflect.Method.invoke(Method.java:498)

at org.apache.catalina.startup.Bootstrap.start(Bootstrap.java:350)

at org.apache.catalina.startup.Bootstrap.main(Bootstrap.java:492)

10:44:18.823 [main] DEBUG org.springframework.scheduling.annotation.ScheduledAnnotatio BeanPostProcessor - Could not find default ScheduledExecutorService bean

org.springframework.beans.factory.NoSuchBeanDefinitionException: No qualifying bean of ty e 'java.util.concurrent.ScheduledExecutorService' available at org.springframework.beans.factory.support.DefaultListableBeanFactory.resolveNamedBe n(DefaultListableBeanFactory.java:996) at org.springframework.beans.factory.support.DefaultListableBeanFactory.resolveNamedBe n(DefaultListableBeanFactory.java:994) at org.springframework.scheduling.annotation.ScheduledAnnotationBeanPostProcessor.res lveSchedulerBean(ScheduledAnnotationBeanPostProcessor.java:285) at org.springframework.scheduling.annotation.ScheduledAnnotationBeanPostProcessor.fini hRegistration(ScheduledAnnotationBeanPostProcessor.java:247) at org.springframework.scheduling.annotation.ScheduledAnnotationBeanPostProcessor.on pplicationEvent(ScheduledAnnotationBeanPostProcessor.java:203) at org.springframework.scheduling.annotation.ScheduledAnnotationBeanPostProcessor.on pplicationEvent(ScheduledAnnotationBeanPostProcessor.java:97) at org.springframework.context.event.SimpleApplicationEventMulticaster.doInvokeListener SimpleApplicationEventMulticaster.java:172) at org.springframework.context.event.SimpleApplicationEventMulticaster.invokeListener(Si pleApplicationEventMulticaster.java:165) at org.springframework.context.event.SimpleApplicationEventMulticaster.multicastEvent(Si pleApplicationEventMulticaster.java:139) at org.springframework.context.support.AbstractApplicationContext.publishEvent(Abstract pplicationContext.java:393) at org.springframework.context.support.AbstractApplicationContext.publishEvent(Abstract pplicationContext.java:347) at org.springframework.context.support.AbstractApplicationContext.finishRefresh(Abstract pplicationContext.java:883) at org.springframework.context.support.AbstractApplicationContext.\_\_refresh(AbstractAppl cationContext.java:546) at org.springframework.context.support.AbstractApplicationContext.refresh(AbstractApplic tionContext.java:41010) at org.springframework.web.servlet.FrameworkServlet.configureAndRefreshWebApplicatio Context(FrameworkServlet.java:668) at org.springframework.web.servlet.FrameworkServlet.createWebApplicationContext(Fram workServlet.java:634) at org.springframework.web.servlet.FrameworkServlet.createWebApplicationContext(Fram workServlet.java:682) at org.springframework.web.servlet.FrameworkServlet.initWebApplicationContext(Framewo kServlet.java:553) at org.springframework.web.servlet.FrameworkServlet.jrInitWebApplicationContext(Frame orkServlet.java:40002) at org.springframework.web.servlet.FrameworkServlet.initServletBean(FrameworkServlet.jav :494)

 at org.springframework.web.servlet.HttpServletBean.init(HttpServletBean.java:171) at javax.servlet.GenericServlet.init(GenericServlet.java:158)

at org.apache.catalina.core.StandardWrapper.initServlet(StandardWrapper.java:1123)

```
 at org.apache.catalina.core.StandardWrapper.loadServlet(StandardWrapper.java:1078)
   at org.apache.catalina.core.StandardWrapper.load(StandardWrapper.java:971)
   at org.apache.catalina.core.StandardContext.loadOnStartup(StandardContext.java:4849)
   at org.apache.catalina.core.StandardContext.startInternal(StandardContext.java:5165)
   at org.apache.catalina.util.LifecycleBase.start(LifecycleBase.java:183)
   at org.apache.catalina.core.ContainerBase$StartChild.call(ContainerBase.java:1382)
   at org.apache.catalina.core.ContainerBase$StartChild.call(ContainerBase.java:1372)
   at java.util.concurrent.FutureTask.run(FutureTask.java:266)
   at org.apache.tomcat.util.threads.InlineExecutorService.execute(InlineExecutorService.java:7
)
   at java.util.concurrent.AbstractExecutorService.submit(AbstractExecutorService.java:134)
   at org.apache.catalina.core.ContainerBase.startInternal(ContainerBase.java:907)
   at org.apache.catalina.core.StandardHost.startInternal(StandardHost.java:831)
   at org.apache.catalina.util.LifecycleBase.start(LifecycleBase.java:183)
   at org.apache.catalina.core.ContainerBase$StartChild.call(ContainerBase.java:1382)
   at org.apache.catalina.core.ContainerBase$StartChild.call(ContainerBase.java:1372)
   at java.util.concurrent.FutureTask.run(FutureTask.java:266)
   at org.apache.tomcat.util.threads.InlineExecutorService.execute(InlineExecutorService.java:7
)
   at java.util.concurrent.AbstractExecutorService.submit(AbstractExecutorService.java:134)
   at org.apache.catalina.core.ContainerBase.startInternal(ContainerBase.java:907)
   at org.apache.catalina.core.StandardEngine.startInternal(StandardEngine.java:262)
   at org.apache.catalina.util.LifecycleBase.start(LifecycleBase.java:183)
   at org.apache.catalina.core.StandardService.startInternal(StandardService.java:423)
   at org.apache.catalina.util.LifecycleBase.start(LifecycleBase.java:183)
   at org.apache.catalina.core.StandardServer.startInternal(StandardServer.java:933)
   at org.apache.catalina.util.LifecycleBase.start(LifecycleBase.java:183)
   at org.apache.catalina.startup.Catalina.start(Catalina.java:637)
   at sun.reflect.NativeMethodAccessorImpl.invoke0(Native Method)
   at sun.reflect.NativeMethodAccessorImpl.invoke(NativeMethodAccessorImpl.java:62)
   at sun.reflect.DelegatingMethodAccessorImpl.__invoke(DelegatingMethodAccessorImpl.java
43)
   at sun.reflect.DelegatingMethodAccessorImpl.invoke(DelegatingMethodAccessorImpl.java:
```
5009)

 at sun.reflect.DelegatingMethodAccessorImpl.invoke(DelegatingMethodAccessorImpl.java: 5012)

at java.lang.reflect.Method.invoke(Method.java:498)

at org.apache.catalina.startup.Bootstrap.start(Bootstrap.java:350)

at org.apache.catalina.startup.Bootstrap.main(Bootstrap.java:492)

10:44:18.823 [main] INFO org.springframework.scheduling.annotation.ScheduledAnnotationB anPostProcessor - No TaskScheduler/ScheduledExecutorService bean found for scheduled pr cessing

很困惑,配置都没有问题啊?通过在stackoverflow辛苦的寻找才发现其实是定时任务框架的一个机 ,原来在org.springframework.scheduling.annotation.ScheduledAnnotationBeanPostProcessor. nishRegistration():这个方法中,是这样处理的:

if (this.registrar.hasTasks()  $\&$ amp; $\&$ amp; this.registrar.getScheduler() == null) {

Assert.state(this.beanFactory != null, "BeanFactory must be set to find scheduler by type"); try {

// Search for TaskScheduler bean...

this.registrar.setTaskScheduler(this.beanFactory.getBean(TaskScheduler.class));

 } catch (NoSuchBeanDefinitionException ex) {

```
logger.debug("Could not find default TaskScheduler bean", ex);
      // Search for ScheduledExecutorService bean next...
      try {
        this.registrar.setScheduler(this.beanFactory.getBean(ScheduledExecutorService.class));
      }
      catch (NoSuchBeanDefinitionException ex2) {
        logger.debug("Could not find default ScheduledExecutorService bean", ex);
       // Giving up -& qt; falling back to default scheduler within the registrar...
      }
   }
}
```
上面代码中,程序通过beanfactory.getbean方法找到在Spring中注册的调度器, 如果 ScheduledEx cutorService 没有找到,就使用默认的调度器。所以,这个过程中如果没有找到ScheduledExecutor ervice, 就会在debug级别的日志输出一个异常:

logger.debug("Could not find default TaskScheduler bean", ex);

当然,这个你所看到的异常并不影响应用程序运行,如果你不想看到这个异常,就可以通过提升org.s ringframework.scheduling这个包下日志级别来屏蔽这个不合理的异常:

logback & log4j xml:

```
<logger name="org.springframework.scheduling">
   <level value="info" />
</logger>
```
log4j.properties

log4j.logger.org.springframework.scheduling=INFO

```
当然,你也可以通过配置上下文:
```

```
@Configuration 
@EnableAsync 
public class AppContext extends WebMvcConfigurationSupport{ 
   @Bean 
   public Executor taskExecutor() { 
   return new SimpleAsyncTaskExecutor(); 
   } 
}
```
或者配置spring-mvc.xml文件:

```
<task:executor id="executor" pool-size="100"/> 
<task:scheduler id="scheduler" pool-size="100"/>
<task:annotation-driven scheduler="scheduler" executor="executor" proxy-target-class="tru
^{\prime\prime}/>
```

```
参见: https://stackoverflow.com/questions/31816365/spring-async-issue-when-upgrading-fr
m-4-2-0-rc3-to-4-2-0-release/31820129#31820129
```